Photoshop 2021 (Version 22.5) Download License Keygen With License Code { { lifetimE patch } } 2023

Cracking Adobe Photoshop is not as straightforward as installing it. It requires a few steps to bypass the security measures that are in place. First, you must obtain a cracked version of the software from a trusted source. Once you have downloaded the cracked version, you must disable any security measures, such as antivirus and firewall protection. After this, you must open the crack file and follow the instructions on how to patch the software. Once the patching process is complete, the software is cracked and ready to use.

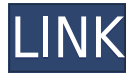

I use the program for desktop publishing as well as imaging and retouching, so it had to be very robust. Photoshop CS6 achieves that and more. I found it to be notably slower in the past, but the new features make it even more reliable. The software now places the most frequently used items of the previous layer at the top of the history list. The History tab makes it quick and easy to navigate the history list. It's not to be confused with the blend modes in the blending panel. Also, selecting the history list makes it quick to search it. One way that could be annoying is if you have a graphics project going as a base Photoshop document, and you decide to put a Smart Object into the document. That Smart Object might then have a ton of detail in it. Well, when you go to create a new layer to place on top of the Smart Object, you're now presented with a blank white canvas. That's why it's a good idea to create a Smart Object as a first step, lest you get stuck with a blank document. For example, you can make a new layer as a smart object and load it into a photo. Then you can create new layers or even open up layers from other documents. It also makes it easy to convert smart objects to vector graphics, so you can easily manipulate them. Let's say you have work in progress spread over two or three documents. You know you're going to need to make some elements constant for the whole project. You could create the layers in one document, export them as Smart Objects, and import them into one or two more documents. But that would be a bit tedious.

## **Photoshop 2021 (Version 22.5) Download Serial Number {{ New! }} 2023**

Photoshop CC gives you the most power, flexibility and control in a focused, integrated, and easy-touse workspace. Enhance images. Change them to fit your creative vision. Or make your own. And work on the go—either online or offline. With Photoshop CC, there's no need to be tethered to a desktop. Use the cloud to access your projects and get high-performance, cross-platform editing and sharing. In fact, it's so easy, you can even choose your own workflow and experience. It's just like Photoshop, but better. Meet the new creative powerhouse. And experience more  $-$  in more ways  $$ with Photoshop CC. Photoshop CS4 has a slew of powerful, easy-to-use tools that are designed to improve your workflow and make your workflow go faster. Photoshop CS4 fully integrates vector,

raster, and photomerge-based editing into a single, unified workflow. Just working with the tools is exciting, but it's also a big time saver and can help you produce better, more-time-efficient results. While the app is its own entity, they work closely together. The app has a few modules that Lightroom does not have: some of the tools available in Photoshop are only available in their own app. The Channels option lets you work with the image component as a set of layers on a Photoshop file, making it easy to manipulate them. You can merge channels together by adding or subtracting them. So we're bringing Photoshop to the mobile device, unlocking some of the features of the iconic desktop version and adapting it for the small screens of today's digital natives. Introducing Photoshop camera, an innovative tool that helps you easily capture images with your smartphone or tablet camera. Using a few taps, you can instantly apply and adjust the color space, perspective, and orientation of your subject. You can also easily share your work with the world right on your iPhone or iPad. e3d0a04c9c

## **Photoshop 2021 (Version 22.5) Download free With License Code [Mac/Win] 64 Bits {{ upDated }} 2022**

Sketch (formerly known as Adobe Draw) is a free, digital art and design tool for sketchers and illustrators that's built into Elements 2023. Sketch for Mac is an included macOS app. You can use the Mac Sketch app to access Photoshop Sketch files. If you've made a sketch or drawing in another app, you can save it to Elements, Sketch or your camera roll. You can also import Sketches and Drawables from Illustrator and After Effects. The Mac version offers more than 300 templates inspired by the art styles of well-known illustrators like David Fincher, Chris Ware, and David Lafuente. The updated version of Photoshop offers faster file-sorting in the Organizer with a revamped file-browser plus a new collection view. XML files are now easier to process with the new script-executable version of Powwow. New options in the Export dialog make it easier to preview and export JPEG, TIFF, RAW, or.psd files on the file system or on a USB drive. The Web-to-Shop PDF feature uses the Shopify, Amazon or other e-commerce service as a PDF printer with a simple interface, and the new Scan to PDF tool enables users to create PDF documents from scans of documents from, for example, a digital camera. Elements 2023 also offers a new Instant Print feature, which allows you to create a PDF output set and instantly print to multiple printers, which is ideal for large groups. Several batch options are also included. The software offers new batch printing options, including one that prints a PDF with the same settings as an individual document in the same series.

luminosity masks photoshop actions download latest photoshop actions free download paint the moon photoshop actions free download top photoshop actions free download totally rad photoshop actions free download download skin retouching actions for photoshop shazim background remove photoshop actions download realistic embroidery - photoshop actions free download photo retouching actions photoshop download photoshop vintage action free download

6. Brush Tool – While selecting and pasting, it is often a sore shoulder to select and paste the image. The brushes are used to give you the same and reuse the pattern as you need it with the help of it. In addition, you can also change the size, angle, opacity, and more importantly, the color paints of the brush. Basic brush tools are always there for you to use any time. 7. Layer Groups – Layer groups are a way to manage layers and play any animation on them. It is powerful tool to organize and control groups with reduced work necessary to achieve the same. You can clip to, merge with and duplicate layers with the help of it. It is even possible to apply an effect to all the layers in the group simultaneously. 8. Presets – The presets are a collection of predefined styles or effects as a quick way of applying to a range of work. From a variety of filters, lighting, color selections, and many more, Photoshop lets you use presets as a way to make a quick edit. The latest release of Adobe Photoshop also features a slew of new features.

New selection feature: Share for Review. This new feature allows artists and designers to edit in Photoshop together directly in the browser, and learn from one another as they select, remove background, split, merge, resize and manipulate elements in the browser. Adobe also enhanced the selection layer functionality to enable layers to be shared in a Private Window and context-aware deletions to simplify the removal of individual elements.

- Improved behavior of the marquee tool by allowing object selections that overlap on the canvas.
- Photoshop Elements 2023 also uses Adobe Sensei AI to improve selection accuracy, particularly when working with drawn objects or outlines. For example, in an object selection tool can better distinguish between a line and an object's border, and the software will detect and deselect the object from the selection if the line is moved.
- The Remove Background feature was extended to work with transparency, providing a more efficient and effective route to removing backgrounds from images.
- In the new layout of the Layer Panel, you can easily access split, cut or merge tools with one simple click. Dragging an entire layer to the Layers Panel or the History Panel also lets you perform a similar action.
- Photoshop now uses the newest version of Context Aware Editing, also known as Content-Aware Fill, to intelligently replace standard Photoshop tools like Healing, Blur and Sharpen to create 3D-like effects. It also applies local edits to improve the appearance of Patchy; removes unwanted areas, like those of a person's background or sky; and even automatically fills areas with a similar tone or color.
- With the Content-Aware feature, Photoshop can create a 3D effect from an image that shows uncanny resemblance to the real thing.
- Photoshop Elements 2023 also features more privacy protection. The tool removes harmful or suspect URLs from the bottom of the web browser toolbar, Twitter and LinkedIn buttons from the Dashboard, and the social buttons from the Share panel and helps protect project security. Photo prints and mobile devices make sharable files more secure, and the tool recognizes and protects sensitive content.
- Quick Fix options called "Smart Objects" can detect and correct common and complex problems in just a few clicks.
- Adobe is also bringing back the Quick Mask option so you can quickly mask objects as you work and save time.
- For photographers, there has never been a more innovative and powerful way to broadcast your work. Adobe(R)Capture One(R) is a complete suite of tools for importing, editing and exporting RAW images. With advanced control over output settings and workflow, Capture One is the perfect solution to unleash creativity.

Adobe Photoshop CS6 General Updates:

- Keyboard Shortcuts
- New Navigation Bar
- Convert Color to Grayscale
- New Photo Effects
- New Photoshop Elements

Prior to Photoshop, the only way to get your image editing down to a lower resolution was to choose a lower resolution setting. Today, this is no longer the case. With the new Image Size menu, you can easily change your image's size, and you can even switch between different sizes in different layers. You can also set transparent layers to become entirely visible when measuring the image later. You can set your shape selections to lock or un-lock them as well. The most common way to send images is via email. Use the new File >> Send to menu to add this functionality before sharing your file. When you create a new file, you get the option to add a link to your photo or to create an original URL that will last forever. And when you add a new layer on top of an existing image, you can add instructions that will be displayed at the top of the image as you move over on layers within the image. The new Layer Panel is a great way for you to preview the contents of multiple layers without having to actually look at the contents. Aside from the usual selection-action-brushes such as the Rectangle, Rounded Rectangle, Polygon, Spectrum, and Poly Lines, you're also able to create your own custom shape tools, such as the Ellipse, Dash, Arrow, Pen, Timer, and the extra creative Umbrella, Light Bulb, Divider, and Arc tools. You can even add custom styles or manipulate them to create effects as you see fit.

<https://soundcloud.com/eskitwirsont/luxriot-vms-2-3-crack-4> <https://soundcloud.com/floxaniukq/autodata-338-no-cd-crack> <https://soundcloud.com/punakthielit/contoh-sk-pengangkatan-takmir-masjid> [https://soundcloud.com/dephosmadul1983/crack-keygen-mercedes-ewa-net-epc-wis-asra-all-versions](https://soundcloud.com/dephosmadul1983/crack-keygen-mercedes-ewa-net-epc-wis-asra-all-versions-torrent)[torrent](https://soundcloud.com/dephosmadul1983/crack-keygen-mercedes-ewa-net-epc-wis-asra-all-versions-torrent)

<https://soundcloud.com/alraytayad1/elcomsoft-explorer-for-whatsapp-cracked>

Show more SASS-powered features on Envato Tuts+ including how to enhance photos with Envato's Keylight feature which works in tandem with Photoshop's Smart Filters, learn how to export your images to Instagram in an instant, or how to Retouch Your Photos With Photoshop. You can also learn how to use Photoshop in the classroom with Lessons in Photoshop for Educators, or update your skills with Photoshop tutorials from Envato Tuts+. While Photoshop supports two-dimensional (2D) and three-dimensional (3D) graphics, it's really at its best when operating in tandem with native GPU-accelerated 3D engines. Modern users are increasingly familiar with the resources and advantages of working with native 3D software, which gives them the added flexibility, efficiency, and scalability of working in native GPU 3D on desktop computers and mobile devices. With its recent move to native 3D across the family of apps, Adobe demonstrated that it is committed to fielding a modern 3D toolkit for software developers. Support for the newest 3D creative APIs from the GPU vendors – GLTF, Metal Kit, and Vulkan – allows designers to craft final images with more flexibility. With it's move to native 3D APIs, Photoshop Elements – formerly known as Photoshop Lightroom – is now also available with native 3D support. Elements is the most popular app in Adobe's family, used by millions around the world, and with its new native 3D support, this popularity is only going to grow. Throughout the coming year, Adobe will continue to evolve its 3D experience to deliver new and innovative features. Learn more about 0x technology and how they plan to expand their new path with their 3D feature set and more.

[https://superyacht.me/advert/adobe-photoshop-2022-version-23-0-keygen-full-version-serial-number-f](https://superyacht.me/advert/adobe-photoshop-2022-version-23-0-keygen-full-version-serial-number-for-windows-3264bit-2023/) [or-windows-3264bit-2023/](https://superyacht.me/advert/adobe-photoshop-2022-version-23-0-keygen-full-version-serial-number-for-windows-3264bit-2023/) <https://masajemuscular.com/photoshop-furniture-library-psd-free-download-top/> <https://www.movimento2stellette.it/wp-content/uploads/2023/01/vinmal.pdf> [https://armadalaptop.com/wp-content/uploads/2023/01/Photoshop-2021-Version-225-With-License-Co](https://armadalaptop.com/wp-content/uploads/2023/01/Photoshop-2021-Version-225-With-License-Code-Windows-latest-updaTe-2023.pdf) [de-Windows-latest-updaTe-2023.pdf](https://armadalaptop.com/wp-content/uploads/2023/01/Photoshop-2021-Version-225-With-License-Code-Windows-latest-updaTe-2023.pdf) <https://dev.izyflex.com/advert/photoshop-7-0-software-free-download-for-windows-7-high-quality/> <https://witfoodx.com/download-photoshop-2022-version-23-4-1-full-version-win-mac-2023/> <https://otelgazetesi.com/advert/photoshop-cs6-free-download-win-11-free/> [https://iskurbil.com/wp-content/uploads/2023/01/Download-free-Adobe-Photoshop-CC-2014-Serial-N](https://iskurbil.com/wp-content/uploads/2023/01/Download-free-Adobe-Photoshop-CC-2014-Serial-Number-Windows-1011-2023.pdf) [umber-Windows-1011-2023.pdf](https://iskurbil.com/wp-content/uploads/2023/01/Download-free-Adobe-Photoshop-CC-2014-Serial-Number-Windows-1011-2023.pdf) <https://www.grenobletrail.fr/wp-content/uploads/2023/01/latbre.pdf> <https://klassenispil.dk/photoshop-websites-free-no-download-portable/> [https://www.seujobs.com/wp-content/uploads/2023/01/Adobe\\_Photoshop\\_2021\\_Version\\_2231\\_With\\_S](https://www.seujobs.com/wp-content/uploads/2023/01/Adobe_Photoshop_2021_Version_2231_With_Serial_Key_Windows__latest_updaTe__2023.pdf) [erial\\_Key\\_Windows\\_\\_latest\\_updaTe\\_\\_2023.pdf](https://www.seujobs.com/wp-content/uploads/2023/01/Adobe_Photoshop_2021_Version_2231_With_Serial_Key_Windows__latest_updaTe__2023.pdf) http://med-smi.com/ $\Box$ 

<http://capabiliaexpertshub.com/free-download-ps-photoshop-7-0-full-version-setup-updated/> <http://www.abc-skincare.com/cloud-pattern-photoshop-download-link/> <http://www.otomakassar.com/download-adobe-photoshop-2021-version-22-activation-key-x64-2023/> [https://www.ibjf.at/wp-content/uploads/2023/01/Download-Adobe-Photoshop-2021-Version-2251-Full-](https://www.ibjf.at/wp-content/uploads/2023/01/Download-Adobe-Photoshop-2021-Version-2251-Full-Product-Key-Keygen-X64-2022.pdf)[Product-Key-Keygen-X64-2022.pdf](https://www.ibjf.at/wp-content/uploads/2023/01/Download-Adobe-Photoshop-2021-Version-2251-Full-Product-Key-Keygen-X64-2022.pdf) <https://www.mediainministry.net/wp-content/uploads/2023/01/jartamy.pdf> <http://tutmagazine.net/pc-software-download-adobe-photoshop-link/> <http://holger-schleiffer.de/?p=16933> [https://calibrationservicesltd.com/wp-content/uploads/2023/01/Download-free-Adobe-Photoshop-CC-](https://calibrationservicesltd.com/wp-content/uploads/2023/01/Download-free-Adobe-Photoshop-CC-2015-Version-18-LifeTime-Activation-Code-Keygen-For-LifeT.pdf)[2015-Version-18-LifeTime-Activation-Code-Keygen-For-LifeT.pdf](https://calibrationservicesltd.com/wp-content/uploads/2023/01/Download-free-Adobe-Photoshop-CC-2015-Version-18-LifeTime-Activation-Code-Keygen-For-LifeT.pdf) <https://dubaiandmore.com/wp-content/uploads/2023/01/seldedwa.pdf> <http://arnoldrender.ru/wp-content/uploads/2023/01/worssant.pdf> <https://www.thesmilecraft.com/wp-content/uploads/2023/01/caylraq.pdf> <https://art-shopper.com/wp-content/uploads/2023/01/Mpsdll-Photoshop-Download-NEW.pdf> <https://bodhirajabs.com/photoshop-2021-version-22-4-2-crack-updated-2022/> [https://mindfullymending.com/download-photoshop-cs3-lite-full-version-\\_best\\_/](https://mindfullymending.com/download-photoshop-cs3-lite-full-version-_best_/) <https://knowledgepedia.in/download-photoshop-2021-version-22-3-1-free-registration-code-2023/> <http://www.blisterpackpro.com/?p=3825> <https://seo-focus.com/download-photoshop-2022-version-23-0-2-with-activation-code-2023/> <https://www.holidays-bulgaria.com/wp-content/uploads/2023/01/ricglo.pdf> <http://thedailybuzzmag.com/?p=2789> <https://lgbtunleashed.com/2023/01/01/photoshop-cs3-download-com-best/> <http://insenergias.org/?p=135458> <https://dottoriitaliani.it/ultime-notizie/rimedi-naturali/photoshop-na-androida-download-free-2021/> <http://nochill.tv/wp-content/uploads/2023/01/heaoly.pdf> [https://jbmparish.com/wp-content/uploads/2023/01/Polka-Dot-Pattern-Photoshop-Download-BETTER.](https://jbmparish.com/wp-content/uploads/2023/01/Polka-Dot-Pattern-Photoshop-Download-BETTER.pdf) [pdf](https://jbmparish.com/wp-content/uploads/2023/01/Polka-Dot-Pattern-Photoshop-Download-BETTER.pdf) <https://www.top1imports.com/2023/01/02/download-adobe-photoshop-0-7-upd/> <https://fotofables.com/wp-content/uploads/2023/01/faraemyl.pdf> [http://walkforhealth.info/2023/01/01/adobe-photoshop-2022-download-with-license-code-serial-numb](http://walkforhealth.info/2023/01/01/adobe-photoshop-2022-download-with-license-code-serial-number-full-torrent-for-mac-and-windows-new-2023/) [er-full-torrent-for-mac-and-windows-new-2023/](http://walkforhealth.info/2023/01/01/adobe-photoshop-2022-download-with-license-code-serial-number-full-torrent-for-mac-and-windows-new-2023/) [https://defenseofnation.com/wp-content/uploads/2023/01/Free-Photoshop-6-Download-Full-Version-U](https://defenseofnation.com/wp-content/uploads/2023/01/Free-Photoshop-6-Download-Full-Version-UPD.pdf) [PD.pdf](https://defenseofnation.com/wp-content/uploads/2023/01/Free-Photoshop-6-Download-Full-Version-UPD.pdf)

Photoshop Touch is part of a new project that aims to democratise the digital production workflow, empowering creators to work anywhere, at any time. And with the new features available in Photoshop CC (2019), the software is helping mobile content creators accelerate their work. It also allows them to rapidly develop their own augmented reality or virtual reality (VR) pieces, in a very accessible way. For instance, the ability to place virtual elements within a photo can help them quickly create concept sketches or environment designs. Magnificent maps is one of the free online services I used this year to create my own garden map, which I then shared with a few people. Its tools are very interesting to use: it includes a variety of types of paint and art tools, textures, gradients, shapes and a very nice interface. CarglProject, a product from Cargl, is a user-friendly app for creating professional mocha froth patterns. Its simple drag-and-drop mechanics allow users to place an unlimited number of image patterns on their project. Within seconds, patterns will be adjusted to your desired appearance and project outcome. Its interface is very user-friendly and allows anyone to create their own TurboPops styles easily. Photoshop Elements is a free version of Adobe's popular photo editing software aimed at nonprofessional consumers. It includes the Photoshop-style tools and some of the Photoshop-size graphics editing tools that you'll find in Photoshop, plus a lot of the filters that you'd expect to find in Elements, such as blur/vignette, tiltshift, and artistic shaped filters. You'll also find editing tools that empower you to manipulate color

and tone, and create images that are perfect for Elements' eBooks and other mobile documents.